Once you've installed Adobe Photoshop, you'll likely want to activate the full version. Though it's completely optional, you may want to subscribe to Adobe's Creative Cloud. It's more than just a nifty feature - it's an ad-free membership, which means you'll get the latest versions of Photoshop and other Adobe programs, including Illustrator, InDesign, and Premiere Pro. Install the latest version of Adobe Photoshop for free. Start Photoshop. Right-click on the blank area of the screen and choose from \"New\" to create a new image. Save the image as your choice of name. Click on the \"Open\" tab to access the Windows Open dialog box. Select \"My Computer (or You can specify a different location)\". Locate your Photoshop file.

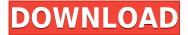

This year Adobe Elements has been able to make a leap from just being a guick and handy jpeg / bmp / jpg converter to being an excellent choice for the intermediate to advanced photographer. For example, the ability to edit RAW images, create a multimedia slideshow using videographer and multimedia personas, and more are all huge advancements. Some people will no doubt hesitate to forsake a \$600 "Professional" brand of Photoshop. After all, why spend \$600/year on something that you can get for much less if you buy second-hand or from a reseller who has accepted the downgrade. But if you're serious about editing your photos, have a blog, website, use it for social media, stock your library with appeals, resumes, and brochures, and want the ability to create greatlooking JPEG, BMP, and JPEG images in a variety of sizes and resolutions - there's simply no other option. Adobe Photoshop is the iconic photography editor and will remain so. Adobe's been around for a long time and is still serving a broad customer base at a \$600 price. There's no other option on the market. There's also no Adobe Photoshop alternative. There's Lightroom, which covers most of the same uses and enhancements as Elements, and offers a key feature for iPhone / iPad users (if you own an iPad Pro), the Lightroom mobile app. (I've been a Lightroom user for many years, and I recommend it highly. If you're thinking about getting Lightroom, here \$35 for Express is a great deal - you won't find an equivalent price anywhere else. Read this story.)

## Photoshop 2022 (Version 23.4.1)License Keygen Torrent (Activation Code) Windows 10-11 X64 {{ Latest }} 2023

One other thing you'll want to keep an eye on when using Photoshop is pixel scaling. All of the options to adjust the pixel size are in pixels, but they often relate to physical size. There are no ratios or percentages. To address this problem, we've created a features and tips section you can read more about. If you've come across an ambiguous term related to Photoshop or another Adobe product, check out our tips and tricks section. Also, in general, if you need to refer to a particular section of the Photoshop help system, we recommend section 23 ("Panning and Scrolling") because it's clear and concise. In lieu of Photoshop masking with smears, the latest specifications allow for masks to have transparency with negative spaces. This will bring an added level of robustness in the area of digital painting. Alternatively, if you do mask with smears, you may take advantage of the new "Transparency" feature in CS6. This will allow you to control how much transparency you will allow your object to have (this is independent of the transparency after exporting the image). A similar function has been added in Photoshop. This could be a real time saver when making shapes. What It Does: The Bezier stroke tool allows you to draw a line while maintaining a specific amount of control over the width and vertical/horizontal angles of the line. You can easily do this with the intuitive tool, even if you're just getting started with the software. When you edit a selection, the tool will dynamically apply the effect and format to any content that is wrapped by the selection. This means that you can be more productive without first storing the design in a specific style. e3d0a04c9c

## Download free Photoshop 2022 (Version 23.4.1)Keygen x32/64 2023

If you're running a commercial production environment that needs a tool to support at least five different docker containers as well as external, long-running services, you're going to want to install the Docker Quick View plug-in for Photoshop. We agree--there's no doubt that Adobe's own built-in AI technology that animates text is a feature that will become a staple of the Creative Cloud suite. Although it needs to be well integrated into the creative workflow before we can use it on a regular basis, it's one of those things we'd never want to live without. CS6 was a mature update. Old brushes were reintroduced in the Brushes panel following an overhaul of the system. A new Video >Poster CMYK & LAB modes allow designers with clients that require levels of precision to indicate white, black, cyan and yellow in print. With all this customization, it's easy to see why CS6 is a dependable program for those who work in photography, graphic design, video and web design. CS6 addressed a number of common complaints by building a couple of new features in. You can import your layered PSD files directly into Image or press CTRL + I to easily load them. New settings to make Calculation folders more visible, and the option to guickly select an object without the need to first select the part you want to work with are nice. The new web-friendly File | Open option saves you from having to save a PSD as a PNG file if you want to work on it in the browser. This is an incredibly smart way to share your Photoshop files online. It opens up a number of new opportunities for designers debating over a particular image. You can set your own metadata, work collaboratively on the image itself, and even add callouts, which come with a clickable link.

photoshop express editor free download downloads for photoshop express photoshop express apk mod download photoshop express android download adobe photoshop express apk mod download photoshop express free apk download photoshop express for mac download photoshop express for windows 7 download photoshop express download gratis free download photoshop template poster

## The latest edition of Photoshop CC has:

- New features to refine your selections, which are essential tools for retouching and image editing. You can now move seamlessly from one selection to another with click-out-of-the-selection updates that display directly on the selection. This feature also makes it easy to mark objects as separate selections by simply double-clicking on them.
- Express Workflow, which gives you the flexibility to edit and complete projects faster with an intuitive review interface.

What's new in Adobe Photoshop CC (2020) is that you can search cloud documents in recents. Document search is especially helpful when you want to retrieve recently created documents, and has an intuitive, contiguous search bar that displays the whole file you want to find. Creating and merging layers has always been a 2-step process in Photoshop: a manual union and the options panel, where you can both choose the type of union and select the paths that are going to be combined. However, in the latest version of Photoshop CC you can use the familiar drag and drop interface, and the merge options are automatically created in a single action. The latest edition of Photoshop CC expands on the Express Workflow feature, adding the ability to edit formats and apply Photoshop's integrated noise reduction (brilliance) to JPEG and TIFF images. Additionally, the Express Workflow feature lets you fix common errors and problems in different file formats with a

single action. This new feature also enables the capability to search cloud files in recents.

"With the new Photoshop | Mac desktop apps, users are able to complete their editing and production faster and smarter while collaborating from anywhere, on any surface, so finishing projects becomes a lot more manageable," said James Hunt, Product Lead at Adobe Photoshop. "Photoshop | Mac desktop apps are a way for us to think about Photoshop as a tool that can be used across platforms and any surface. The goal is to make life easier, faster and more comfortable for Photoshop users who are on the go." Adobe has also introduced a raft of usability and performance enhancements in PSD files. In addition to the new layers panel in Photoshop | Mac, the feature now allows users to drag the layers closer together on a timeline without turning them off, which helps avoid typos when creating an animation or video. Additionally, the popularly used Pattern, Gradient and Layer Panel now feature anti-aliasing options for consistent, accurate results on screens enhanced by Retina displays. Create Your Own Workspace Adobe offers four workspaces in Elements. In addition to the default "My Workspace," you can also create: The Expert Workspace for seasoned artists. The Professional Workspace for those who edit images professionally, A Working environment, and A Creative environment. Corel Portfolio 2019: Adobe-Powered Design & Acrobat X: A technology marvel, Adobe Portfolio allows artists, graphic designers, and business professionals to showcase their work powerfully and easily. But it's not a stand-alone digital portfolio application. To fully realize the power of Portfolio, you need Adobe Acrobat X. Together, they enable you to present your creative ideas in stunning, consistent publication that looks like an actual book.

https://soundcloud.com/arleimanfeda/borland-c-builder-full-version-free-download https://soundcloud.com/arleimanfeda/borland-c-builder-full-version-free-download https://soundcloud.com/arleimanfeda/adobe-after-effects-cc-2019-1600-crack-free-download https://soundcloud.com/arleimanfeda/nch-wavepad-1025-with-keygen-latest-version https://soundcloud.com/dykaceri1980/matlab-2014b-crack-kickass-torrent https://soundcloud.com/skypimanga1979/aristocrat-slots-machine-short-play-mk6emulator https://soundcloud.com/venttidiri1981/grandtheftautovupdate5crackrld-elamigos https://soundcloud.com/ibraevopel9/corel-videostudio-ultimate-x10-v205060-x64-crack-crackzsoft-serial-key-keygen

 $\frac{https://soundcloud.com/plotinweepol1977/bitstream-font-navigator-windows-10-free-download}{https://soundcloud.com/thusiesiisuk5/octane-render-c4d-plugin-crackl} \\ https://soundcloud.com/thusiesiisuk5/recoveryrobot-memory-card-recovery-business-133-with-crack-linear-card-recovery-business-133-with-crack-linear-card-recovery-busines$ 

https://zeno.fm/radio/avatar-2-full-movie-download-torrent https://zeno.fm/radio/descargar-libro-de-ginecologia-goril https://zeno.fm/radio/netspot-pro-full-crack-19

atest

With the Power of Adobe Photoshop, you can transform your world into a perfect world. You can do photo editing, photo presentations, photo editing, photo editing, photo editing, photo editing, photo editing, photo editing, photo editing, photo editing, photo editing, photo editing, photo editing, photo editing, photo editing, photo editing, photo editing, photo editing, photo adjustment, photo adjustment, photo adjustment, photo adjustment, Photoshop adjustment, Photoshop adjustment, photo retouching, photo retouching, photo editing, photo editing, photo editing, photo editing, photo editing, photo editing, photo editing, photo editing, photo editing, photo editing, photo editing, photo editing, photo editing, photo editing, photo enhance, photo enhance, photo enhance, photo

enhance, photo enhance, photo enhance, photo enhance, photo enhance, photo enhance, photo enhance, photo enhance, photo enhance, photo enhance, photo enhance, photo enhance, photo enhance, photo upload, photo upload, photo upload, photo upload, photo upload, photo editing, photo editing, photo editing, picture editing, picture editing, photo editing, photo editor, photo editor, photo ed

 $\underline{https://studiolight.nl/wp\text{-}content/uploads/2023/01/Photoshop\text{-}Software\text{-}Download\text{-}Video\text{-}HOT.pdf}$ 

https://luxurygamingllc.com/photoshop-background-file-download-exclusive/

http://www.bigislandltr.com/wp-content/uploads/2023/01/Download-free-Photoshop-2021-Version-22

51-Torrent-WIN-MAC-X64-upDated-2022.pdf

https://holanadege.com/photoshop-app-android-free-download-\_full\_\_/

https://armslengthlegal.com/wp-content/uploads/2023/01/Photoshop 2021 Version 2231.pdf

https://fahow.org/wp-content/uploads/2023/01/Adobe\_Photoshop.pdf

https://xtc-hair.com/photoshop-heart-brushes-free-download-top/

https://www.anunciandoinmuebles.com/adobe-photoshop-2021-version-22-5-download-activation-key-for-pc-2023/

http://hotelthequeen.it/?p=131728

http://tourntravelplanner.com/assorted-brushes-for-photoshop-free-download-hot/

http://propertygroup.ie/photoshop-2022-version-23-1-download-activator-free-registration-code-x 64-update-2022/

https://xn--80aagyardii6h.xn--p1ai/download-ink-brush-photoshop-link/

http://www.distrixtmunxhies.com/2023/01/02/photoshop-express-crack-2023/

https://whichpowertool.com/wp-content/uploads/2023/01/Adobe Photoshop 2021 Version 222.pdf

https://amlakariana.com/wp-content/uploads/2023/01/grebilo.pdf

http://prettiegirlimpact.com/photoshop-vector-images-download-free/

https://www.articlemarketingitaliano.it/wp-content/uploads/2023/01/jamnait.pdf

https://mentorus.pl/download-free-greycstoration-oil-paint-plugin-for-photoshop-top/

https://rei-pa.com/download-photoshop-cc-2019-version-20-crack-3264bit-latest-2022/

https://dig-tal.com/photoshop-pro-download-for-android-patched/

https://dincampinginfo.dk/wp-content/uploads/2023/01/raimhear.pdf

https://mondetectiveimmobilier.com/2023/01/02/adobe-photoshop-2021-version-22-4-1-keygen-for-lifetime-latest-version-2022/

https://fajas.club/2023/01/02/download-photoshop-cc-2015-keygen-for-lifetime-licence-key-for-windows-64-bits-latest-2023/

https://lexcliq.com/adobe-photoshop-free-download-license-repack/

https://www.top1imports.com/2023/01/03/adobe-photoshop-express-product-key-full-2023/

https://www.dovesicanta.it/wp-content/uploads/2023/01/briwalm.pdf

https://www.scalping.es/wp-content/uploads/2023/01/persraw.pdf

https://65s172.p3cdn1.secureserver.net/wp-content/uploads/2023/01/Download-Free-Full-Version-Of-

Photoshop-BETTER.pdf?time=1672675991

https://shalamonduke.com/covid-vaccine-certificate-photoshop-action-download-better/

https://mentorus.pl/wp-content/uploads/2023/01/thingayl.pdf

https://bodhirajabs.com/photoshop-apk-download-free-windows-7-exclusive/

http://topcloudmigrationserviceproviders.com/wp-content/uploads/2023/01/randfylo.pdf

 $\underline{https://www.netcolf.it/wp\text{-}content/uploads/2023/01/Photoshop\text{-}2022\text{-}Version\text{-}2301\text{-}Download\text{-}With\text{-}Registration\text{-}Code\text{-}X64\text{-}2023.pdf}$ 

http://www.petisliberia.com/?p=46759

https://skpresourcedirectory.net/wp-content/uploads/2023/01/Photoshop\_2021\_Version\_2243.pdf http://insenergias.org/?p=135984

http://bloodsugarhacker.com/essay-writing/photoshop-2020-download-32-bit-upd/

https://fightfortransparencysociety.org/wp-content/uploads/2023/01/vasiexpe.pdf

https://www.pusdigsmkpgri1sby.com/water-wave-brushes-for-photoshop-free-download-best/

 $\underline{https://thexkids.org/wp\text{-}content/uploads/2023/01/gentrai.pdf}$ 

Adobe Creative Cloud means that you have access to all of the programs in the Adobe family, including Photoshop, Lightroom, InDesign, and so on. On top of that, there are special features for specific programs, like brushes, video, or typography. Via the ability to download additional programs to the desktop, the program is more of a full-service package than other single-purpose choices. Adobe Photoshop is unique among many professional photo editing tools. On one hand, Adobe's software features tools that are similar to those found in desktop publishing software, like drawing tools and page layout. On the other hand, Photoshop has a slue of high-end tools that most others don't have. Powerful RGB888 editing options, color curving, and the like make just adding a little artistic flair to a photo a huge undertaking. However, editing a big photo in Photoshop can take a lot of time. For those who need to quickly get a photo ready for social media or a presentation, Elements is the way to go. The top of the introduction page for Photoshop CC (And previous versions) highlights its two key features: the redesigned canvas and the all-new Actions panel. The latter is located in the bottom of the Photoshop screen. Actions are a series of premade commands that you can apply to a document at will. To create an action, you need to drag the action to create an in-place sequence of commands. You can then use your artful Powershots to apply that action to any document.